## SAP ABAP table DPR TS UI AUTH OBJ DATA {Authorizations: Object Data (Add)}

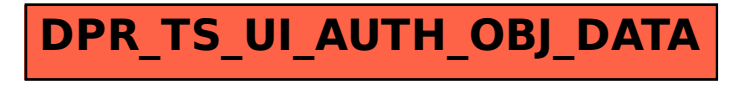